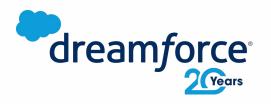

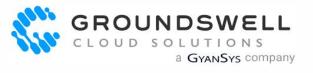

Multi

# Diagramming for Admins

Delivering Well-Constructed and Thought-Out Architectural Diagrams

Cameron Reid, Emerging Technology Lead cameron@gscloudsolutions.com

#### **Cameron Reid**

Emerging Technology Lead Groundswell Cloud Solutions (a GyanSys Company)

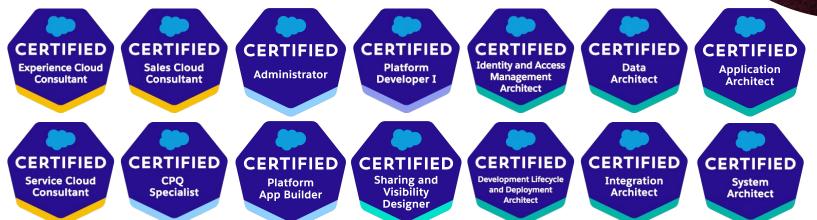

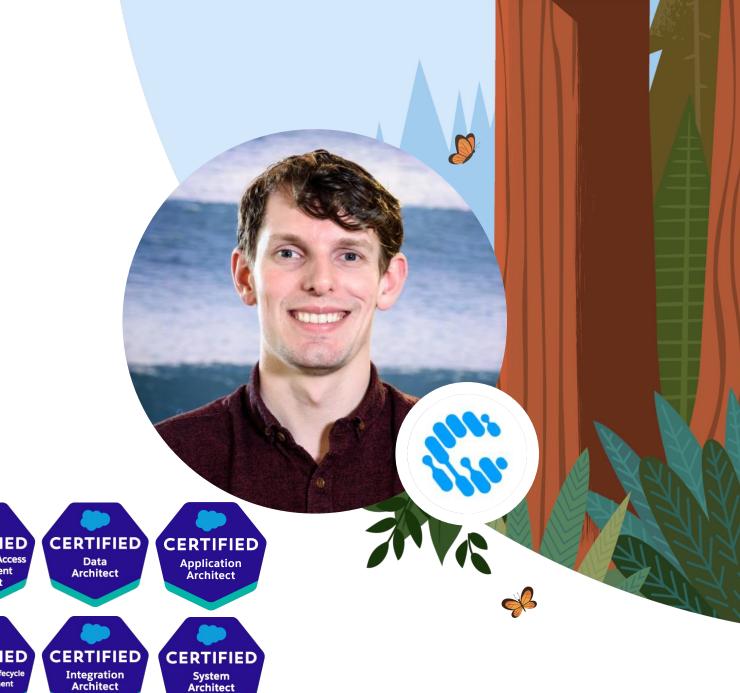

What does it mean for Admins to deliver well-thought out and well-constructed diagrams?

5 Tips - from Planning to Design

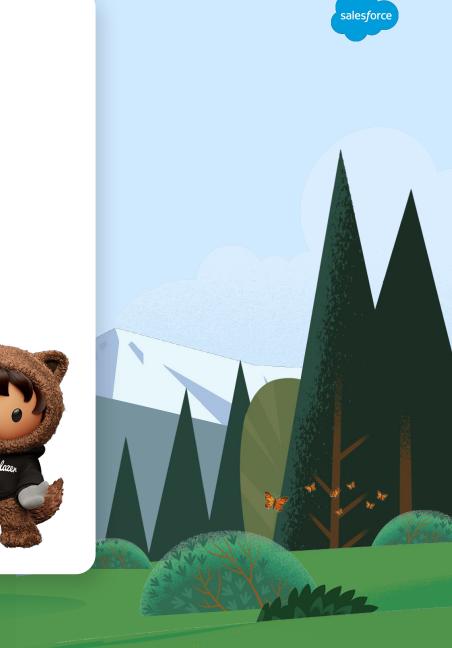

### **But Why Diagrams?**

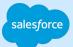

#### 1. Address Stakeholder Concerns

#### I want to know more about...

Stakeholders have "concerns" that they may request to be documented.

In other words, a stakeholder has an objective or an interest to learn more about the system.

#### 2. Visual Communication

#### A picture is worth a 1000 words

Diagramming is the language for Administrators to

"Clearly communicate [the what] from the point of view of [who]"

using shared and commonly accepted visualizations.

| Sefore You Put Pen-to-(virtual)Paper Ask yourself these questions |                                                                                |                                                                         | salesfor                                                                     |
|-------------------------------------------------------------------|--------------------------------------------------------------------------------|-------------------------------------------------------------------------|------------------------------------------------------------------------------|
| Why?                                                              | Who?                                                                           | What?                                                                   | How?                                                                         |
| Why do<br>stakeholders<br>need the<br>diagram?                    | What actors are<br>involved and<br>what is the<br>viewpoint of the<br>diagram? | What are you<br>trying to<br>diagram and at<br>what level of<br>detail? | What type of<br>diagram and<br>tools are best<br>suited for your<br>purpose? |
|                                                                   |                                                                                |                                                                         |                                                                              |

\*

### Tip 1: What's Your Viewpoint?

Deciding on the who and what

Clearly define the perspective of **who** and of **what** you will be documenting in the your diagram

Use **actors** to define the who, and confirm with your stakeholder(s) as to the what you are diagramming

Why? Setting the context helps *frame* the stakeholder's concern(s) that you are trying address in your diagram

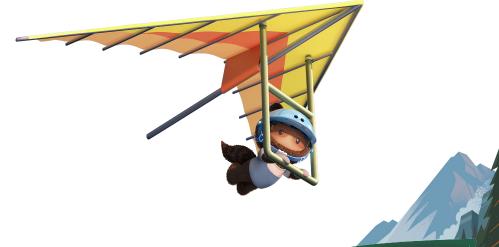

alesfor

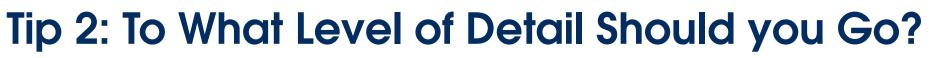

Decide the level of detail that is necessary

#### Select a level of detail and stick with it:

- Level 1: The highest level of detail, such as an overall System Landscape diagram
- Level 2: The capabilities of a particular system or technology
- Level 3: A process flow for a single capability
- Level 4: The lowest and most granular level of detail, such as an individual component or feature

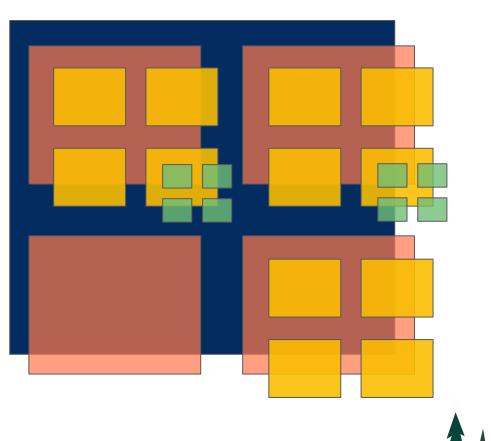

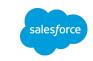

### **Example of Mixing Levels**

salesforce

A Good Start: A simple, "Level 3" diagram for a Commerce implementation with a Service Cloud ChatBot

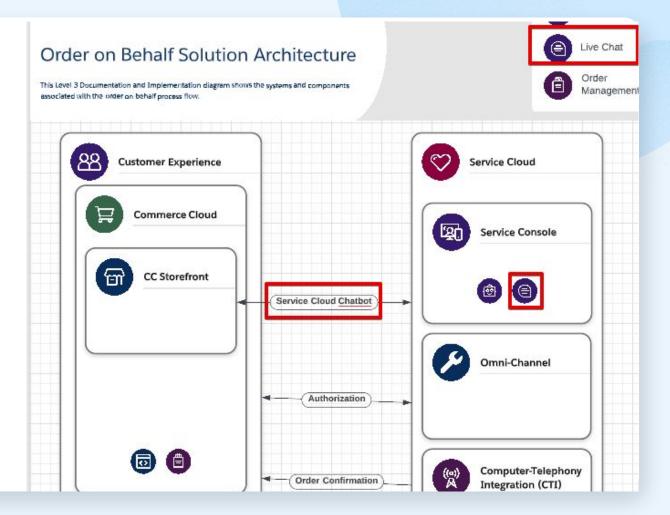

Screenshot examples taken from Lucidchart

### **Example of Mixing Levels**

salesforce

**A Messy Result:** The result of mixing "Level 3" and "Level 4" diagram details about the ChatBot

The diagram has lost its purpose and may no longer be clear to stakeholders

200

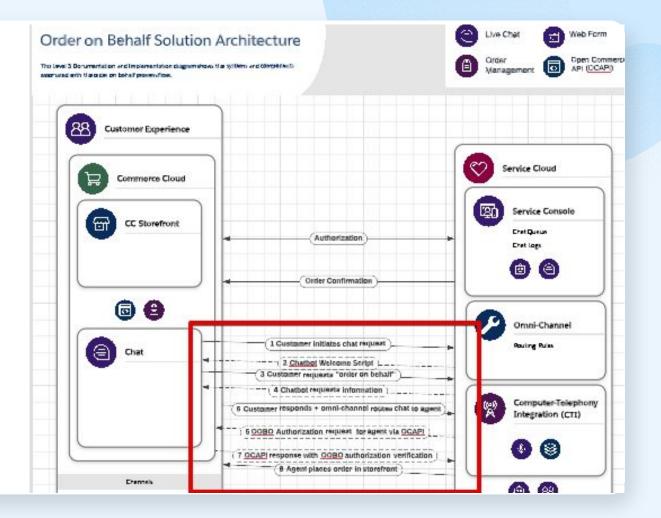

# Tip 3: Stay on the Path

Follow the trail markers set by those before you.

There are plenty of resources and templates available to browse through and download!

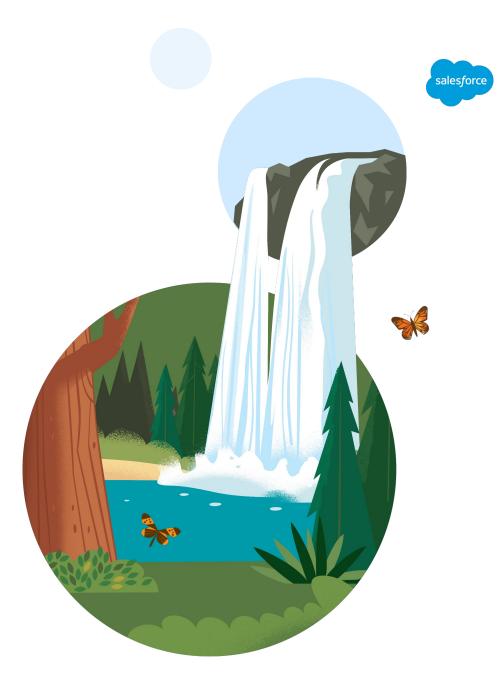

### **Selecting The Right Diagram**

It's not always easy

## Before creating a new diagram, take some time to see if there is either:

- 1. An existing template or example stored within a shared repository by your company
- 2. A template may be found from one of the many catalogs available to you, including Salesforce!

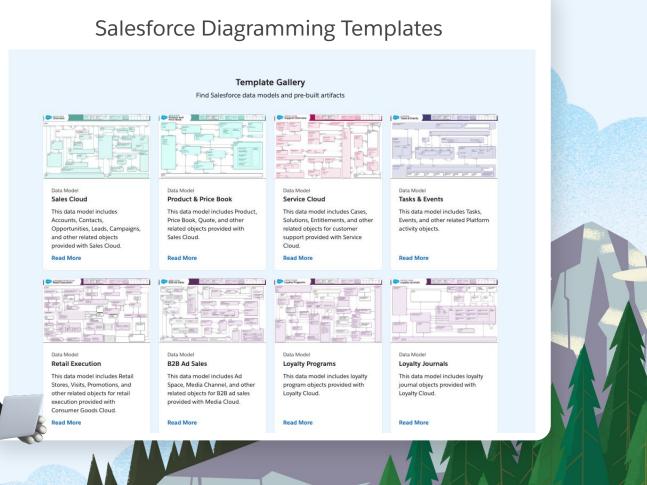

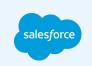

### **Tip 4: Follow General Principles**

Keep these in mind from start to finish

#### **Self-Descriptive**

Would stakeholders understand the diagram without you having to explain it to them?

#### **Consistently Consistent**

Is a box a box, or can it also represent a square?

A lot of tools have virtual "sticky notes" - don't be afraid to add them to your beautiful diagram with helpful contextual information

Keep your diagrams consistent and <u>simple</u> with the help of templates and icon sets

#### Accuracy

Is the diagram detailed and accurate such that it won't confuse readers? Will it require constant revisions over time?

Use a versioning system along with reminders or clear instructions on when to revise the diagram

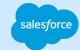

#### Part 1: Make it readable

- Reads left-to-right\*, top-down
  - When reasonably possible
  - Includes logical start and end points
- Add Legends/Guidance
- Avoid mixing static and run-time elements
  - static: Data Models, System
  - run-time: Process Flows

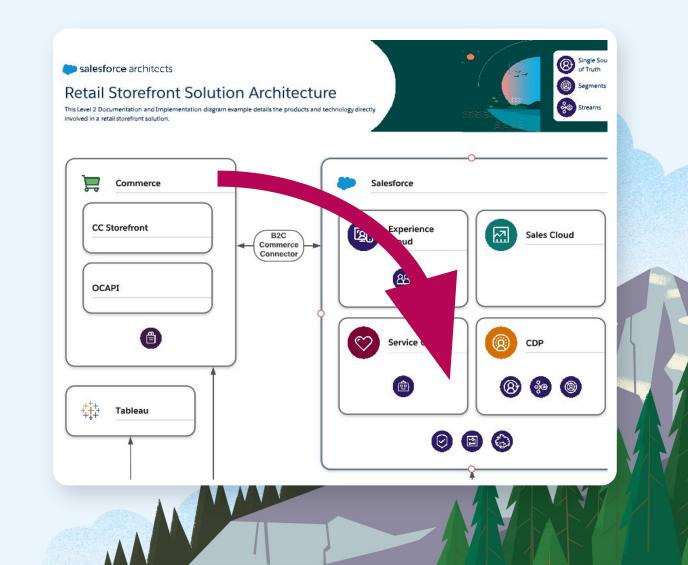

\*Not all locales and languages are left-to-right. Know your stakeholders preferences.

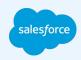

Part 2: Use spacing and colors

- Use grid alignment
- Use only one font type
  - font-weight can be used to emphasize importance
- Use contrasting colors to make key elements "pop"
  - minimize the color palette
  - utilize whitespace

\*

#### System Landscape

This Level 1 Documentation and Implementation diagram shows a commerce solution overview indicating the mix of Salesforce products and other technologies involved in an implementation.

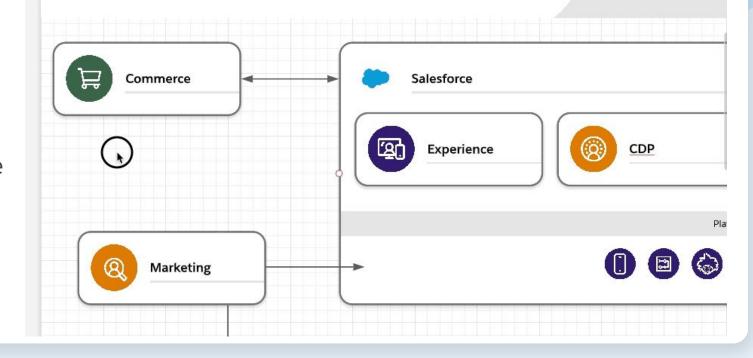

salesford

Part 3: Utilize layers and sub diagrams

- Use layers to hide sticky notes and "extra" information
  - easily switch to a printable-version of your diagram
- Break complex diagrams into several smaller ones

**}** 

- improves maintenance and accuracy
- try to fit the diagram(s) on "one page"

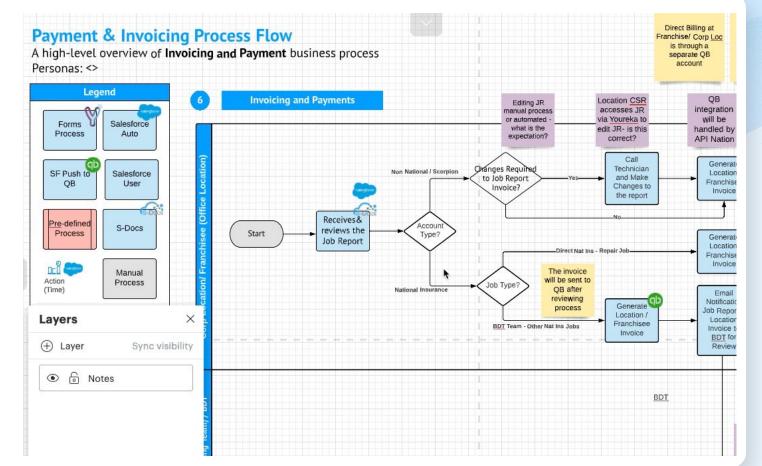

Screenshot examples taken from Lucidchart

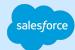

Part 4: Promote reusability

- Import icon sets created for Salesforce
- Create custom, reusable assets that can be shared with colleagues
- Maintain a structured folder system to share and collaborate with colleagues and stakeholders

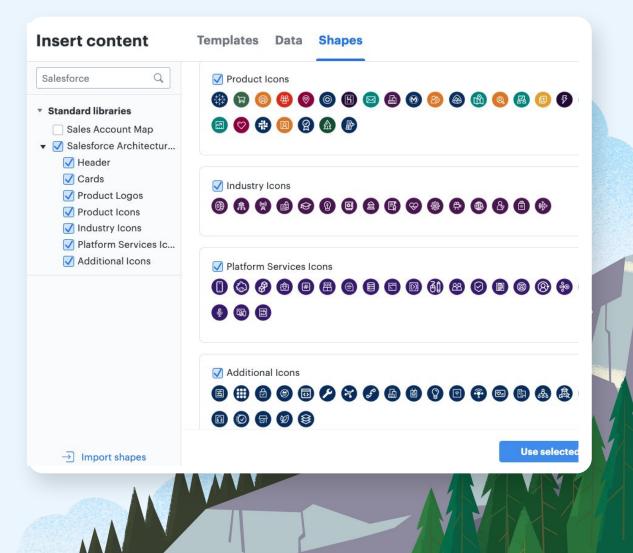

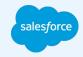

### Ready, Set, Go!

Ready to start wowing Stakeholders with your diagrams?

Remember these tips when creating your new diagram:

- **1**. Select your viewpoint
- 2. Select a level of detail and stick with it!
- 3. Stay on the path by using existing templates
- 4. Ensure consistency, self-descriptiveness, and accuracy
- 5. Utilize tools that promote sharing and reusability

Helpful Resources:

- <u>Salesforce Architect Diagram Templates</u>
- <u>Salesforce Trailmix for Diagramming</u>
- <u>Lucidchart</u> (Diagramming Tool)

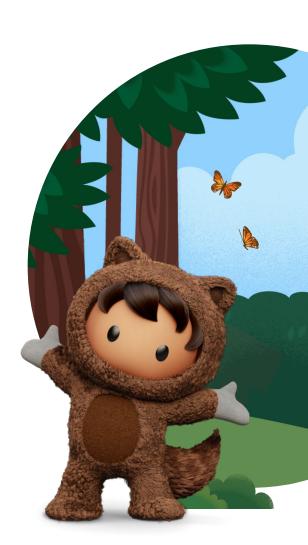

alesfor

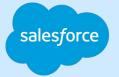

# Thank you

Trailer

lane

Trail blaze